# Презентация к защите производственной практики

Сопровождение и обслуживание модуля «Обучения» для Клуба заний

> Разработал: студент группы 1281 Перепелин Александр

## Введение

Обучение с помощью электронных средств на данный момент является достаточно актуальным, а так же наиболее удобным способом.

В данном проекте была разработана база данных и приложение для тестирования обучающихся по курсу «Английский язык» в клубе знаний.

Перед разработкой были поставлены следующие задачи: предоставить возможность обучающимся проходить тестирование, смотреть подробные результаты и статистику выполнения, а так же формировать сертификат и подробную статистику в Excel.

## Обоснование выбора

Я взял тему «Сопровождение и обслуживание модуля "Обучения"», потому что в наше время детям гораздо удобнее воспринимать информацию в электронном виде. Моя задача спроектировать базу данных и написать программу, в которой будет удобно работать определенным категориям детей.

## Обоснование СУБД и языка

Microsoft SQL Server (MS SQL Served during D.C.O.D. DIMINIX CYLA архитектуры клиент-сервер. Эта СУБД позволяет удовлетворять такие требования, предъявляемые к системам распределенной обработке данных, как поддержка больших баз данных.

MS SQL Server — построенная на сильных сторонах обширная масштабируемая платформа для организации хранилищ данных.

- увеличивать продуктивность информационных технологий, уменьшая сложность построения,  $\bullet$ развертывания и управления приложениями по работе с базами данных;
- разделять данные между платформами, приложениями и устройствами для облегчения соединения  $\bullet$ внутренних и внешних систем.

За счет сжатия данных позволяется более эффективно хранить информацию, а также повысить производительность благодаря сокращению объемов ввода-вывода. Благодаря сжатию резервных копий в MS SQL Server требуется меньше пространства для их хранения.

Недостатком MS SQL Server является моноплатформенность, то есть вышеуказанная СУБД поддерживается лишь операционной системой семейства Windows.

## Обоснование среды и языка программирования

В качестве средства разработки клиентской части ПО автоматизации проверки счётчиков воды использовалась среда программирования Microsoft Visual Studio 2019. Среда разработана в соответствии с концепцией визуального программирования.

Microsoft Visual Studio 2019 — это набор инструментов для создания программного обеспечения: от планирования до разработки пользовательского интерфейса, написания кода, тестирования, отладки, анализа качества кода и производительности, развертывания в средах клиентов и сбора данных телеметрии по использованию. Эти инструменты предназначены для максимально эффективной совместной работы; все они доступны в интегрированной среде разработки (IDE) Visual Studio. Еще одним плюсом данной среды является, то, что она не нуждается в каких-либо настройках. По умолчанию Visual Studio обеспечивает поддержку C#, C и C++, JavaScript, F# и Visual Basic. В качестве языка программирования клиентской части данного проекта был выбран язык C#.

Visual Studio можно использовать для создания различных типов приложений, от простых приложений для магазина и игр для мобильных телефонов до больших и сложных систем, обслуживающих предприятия и центры обработки данных.

Для работы с Microsoft Visual Studio 2019 могут быть использованы следующие операционные системы: Windows 8/8.1/10.

## Входная

### эмация

### **ДОГОВОР N**

на обучение по дополнительным образовательным программам муниципальным автономным общеобразовательным учреждением города Калининграда средней общеобразовательной школой №7

#### MAOV COHING7

### (место заключения договора)

 $20 - r$ . (дата заключения договора)

Муниципальное автономное общеобразовательное учреждение средняя общеобразовательная школа № 7, осуществляющее образовательную деятельность (МАОУ СОШ№7) на основании лицензии от "24" октября 2013 г. N 00-1685, выданной Службой по контролю и надзору в сфере образования Калининградской области, именуем в дальнейшем "Исполнитель", в лице директора Вольвач Людмила Николаевна, действующего на основании Устава,  $_{\rm H}$ 

(фамилия.

имя, отчество (при наличии) законного представителя несовершеннолетнего лица, зачисляемого на обучение фамилия, имя, отчество (при наличии) лица, зачисляемого на обучение наименование организации с указанием должности, фамилии, имени, отчества (при наличии) лица, действующего от имени организации, документов, подтверждающих полномочия указанного лица) именуем в дальнейшем "Заказчик", действующий в интересах несовершеннолетнего

(фамилия, имя, отчество лица, зачисляемого на обучение) Именуем в дальнейшем "Обучающийся" и

(фамилия, имя, отчество (при наличии) лица, зачисляемого на обучение) Именуем в дальнейшем "Обучающийся", совместно именуемые Стороны, заключили настоящий Договор о нижеследующем:

#### І. Предмет Договора

1.1. Исполнитель обязуется предоставить образовательную услугу, а Обучающийся обязуется оплатить дополнительную образовательную услугу по коррекционноразвивающей направленности: «Развивающие занятия по адаптации детей дошкольного возраста».

1.2. Срок освоения образовательной программы 2013/2014 учебный год.

#### II. Права Исполнителя, Заказчика и Обучающегося

#### 2.1. Исполнитель вправе:

2.1.1. Самостоятельно осуществлять образовательный процесс, устанавливать системы оценок, формы, порядок и периодичность проведения промежуточной аттестации Обучающегося.

2.1.2. Применять к Обучающемуся меры поощрения и меры дисциплинарного взыскания в соответствии с законодательством Российской Федерации, учредительными документами Исполнителя, настоящим Договором и локальными нормативными актами Исполнителя.

2.2. Заказчик вправе получать информацию от Исполнителя по вопросам организации и обеспечения надлежащего предоставления услуг, предусмотренных разделом 1 настоящего Договора.

2.3. Обучающемуся предоставляются академические права в соответствии с частью 1 статьи 34 Федерального закона от 29 декабря 2012 г. N 273-ФЗ "Об образовании в Российской

### Входная информация содержится в договоре на обучение

## Выходная

## Выходная инфо**рмация представлена в виде** сертификата об<br>обучении и статистики прохождения курса

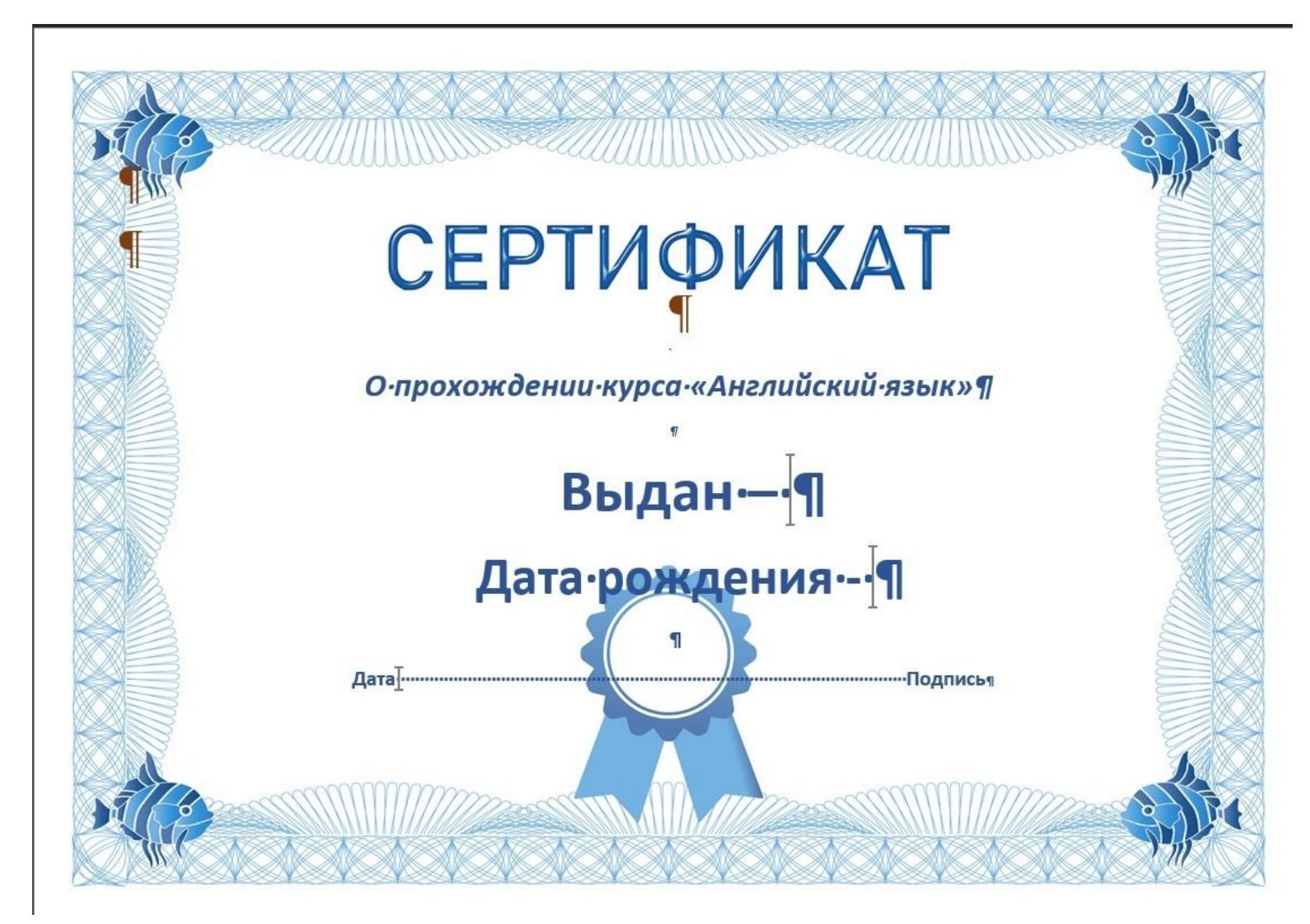

## Выходная информация

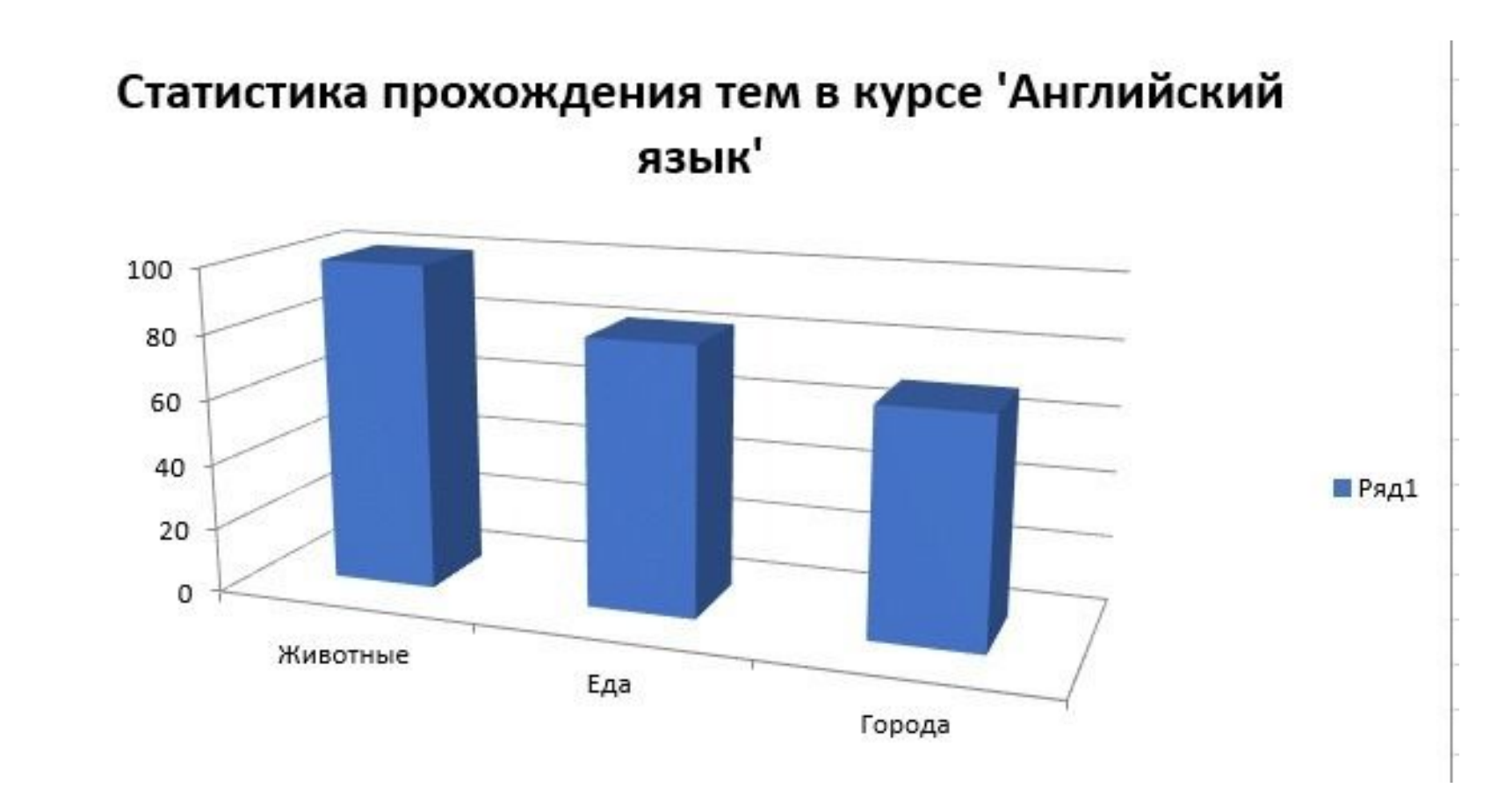

# Диаграмма бизнес-процессов (idef0)

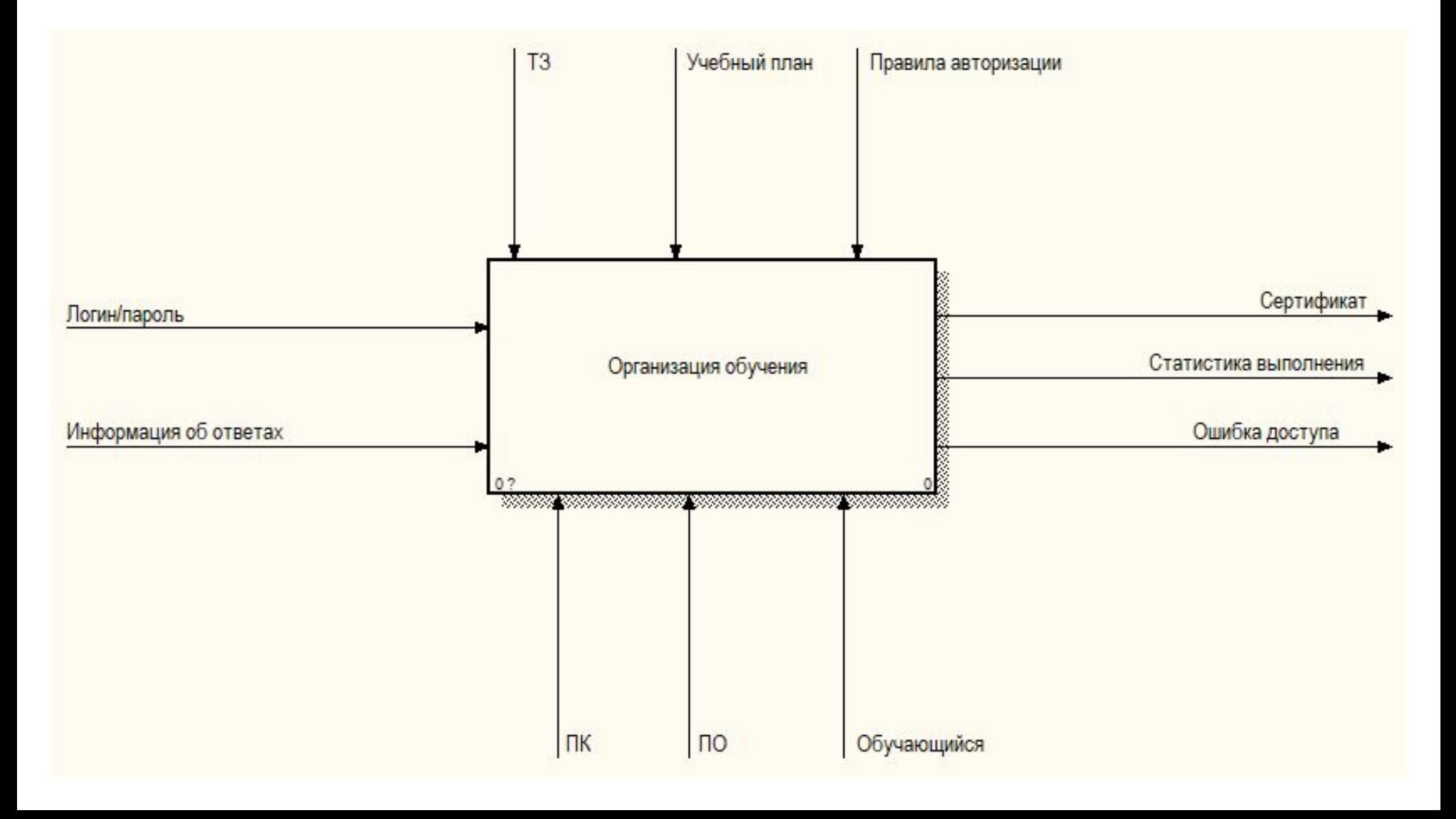

## Детализация idef0

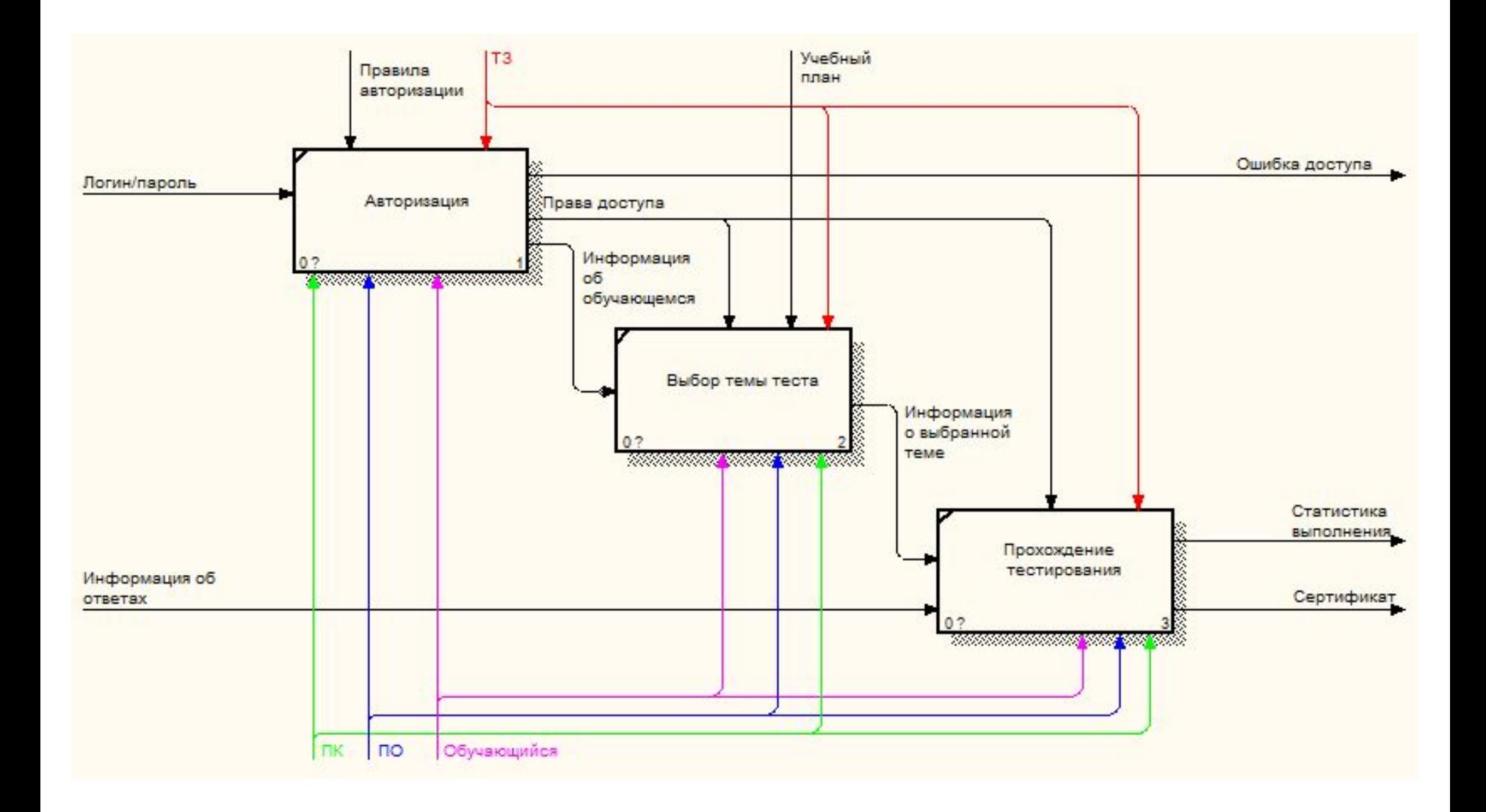

## Диаграмма потоков данных

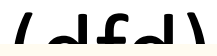

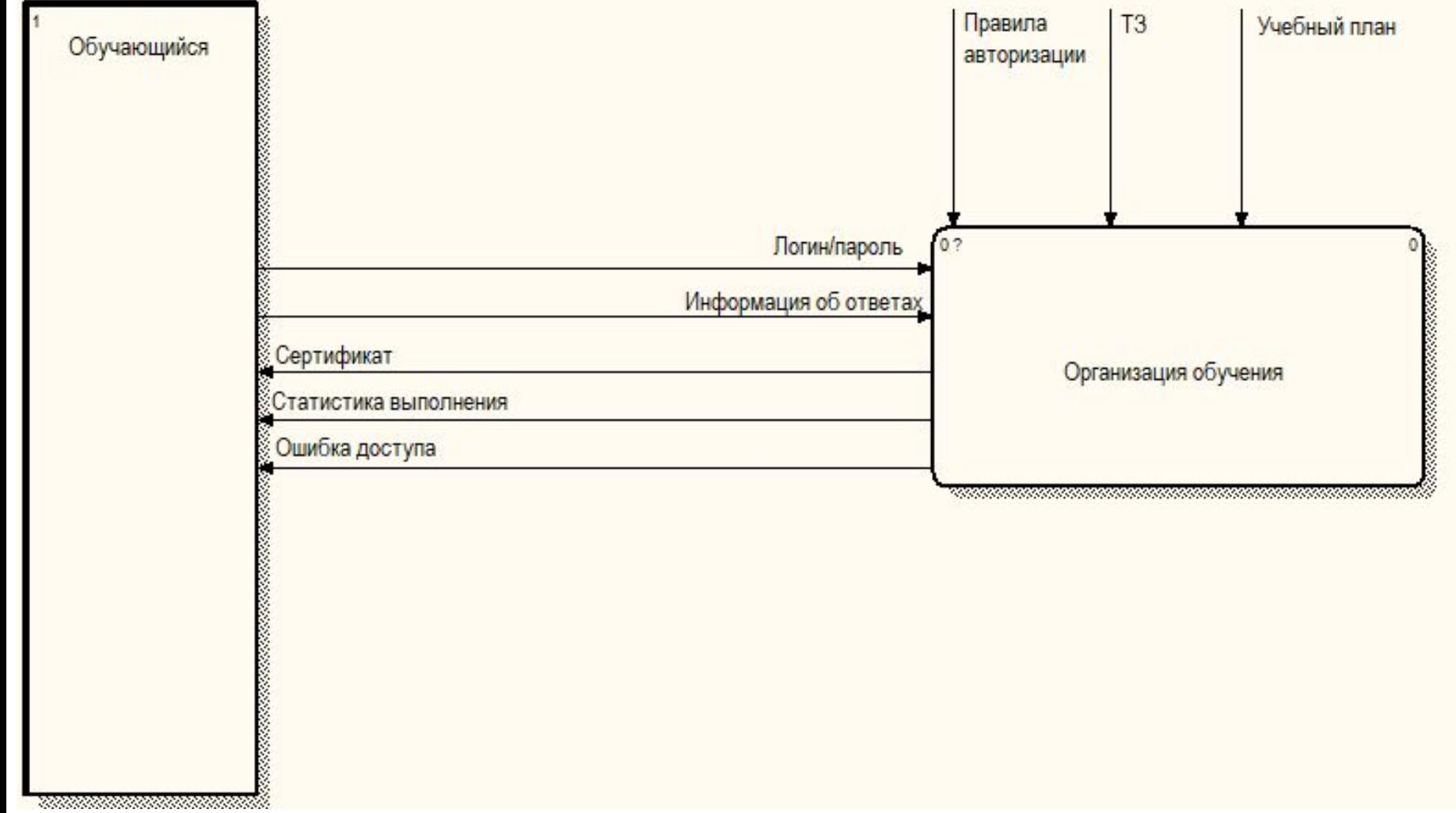

## Детализация dfd

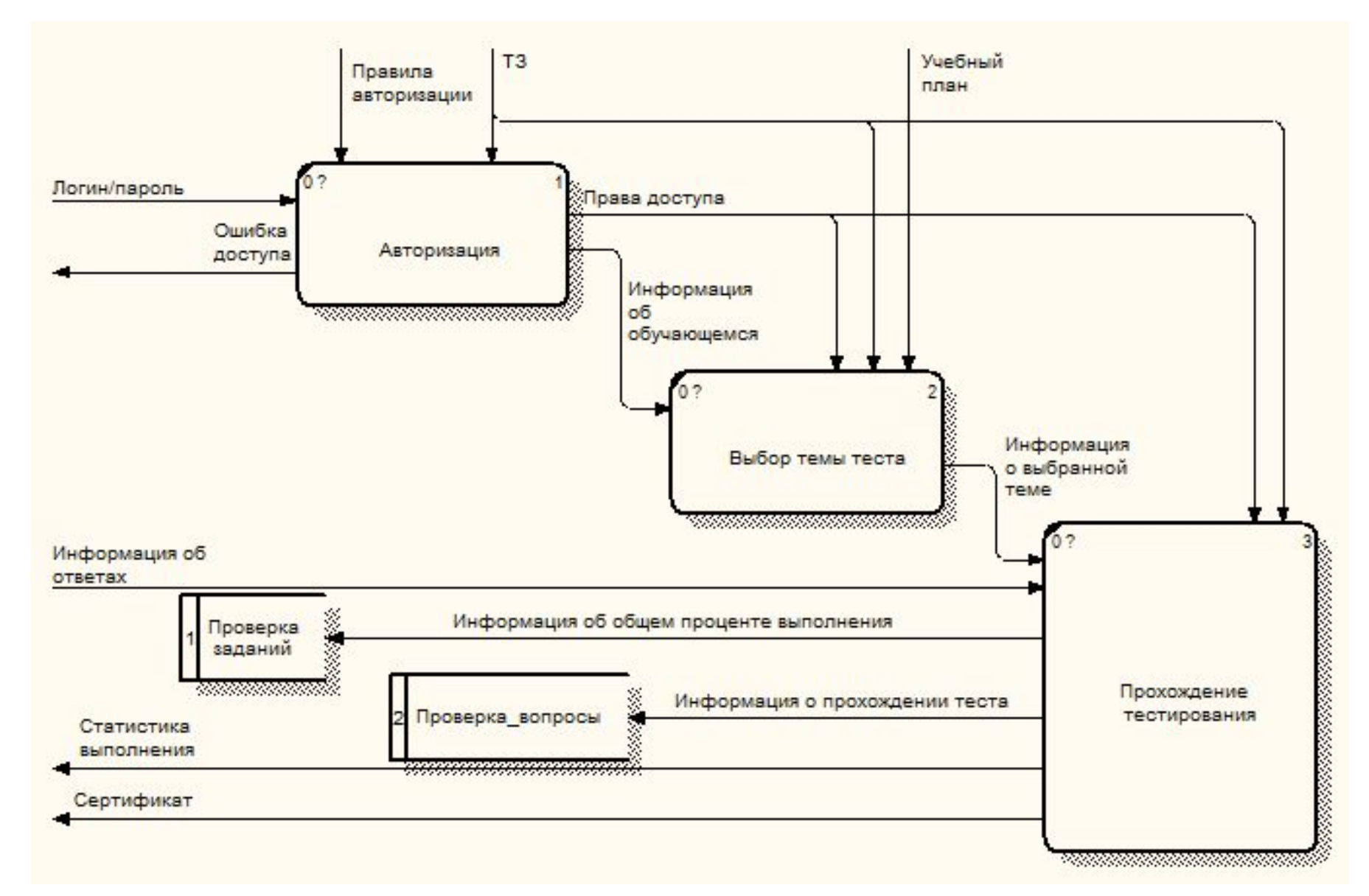

## Диаграмма вариантов использования

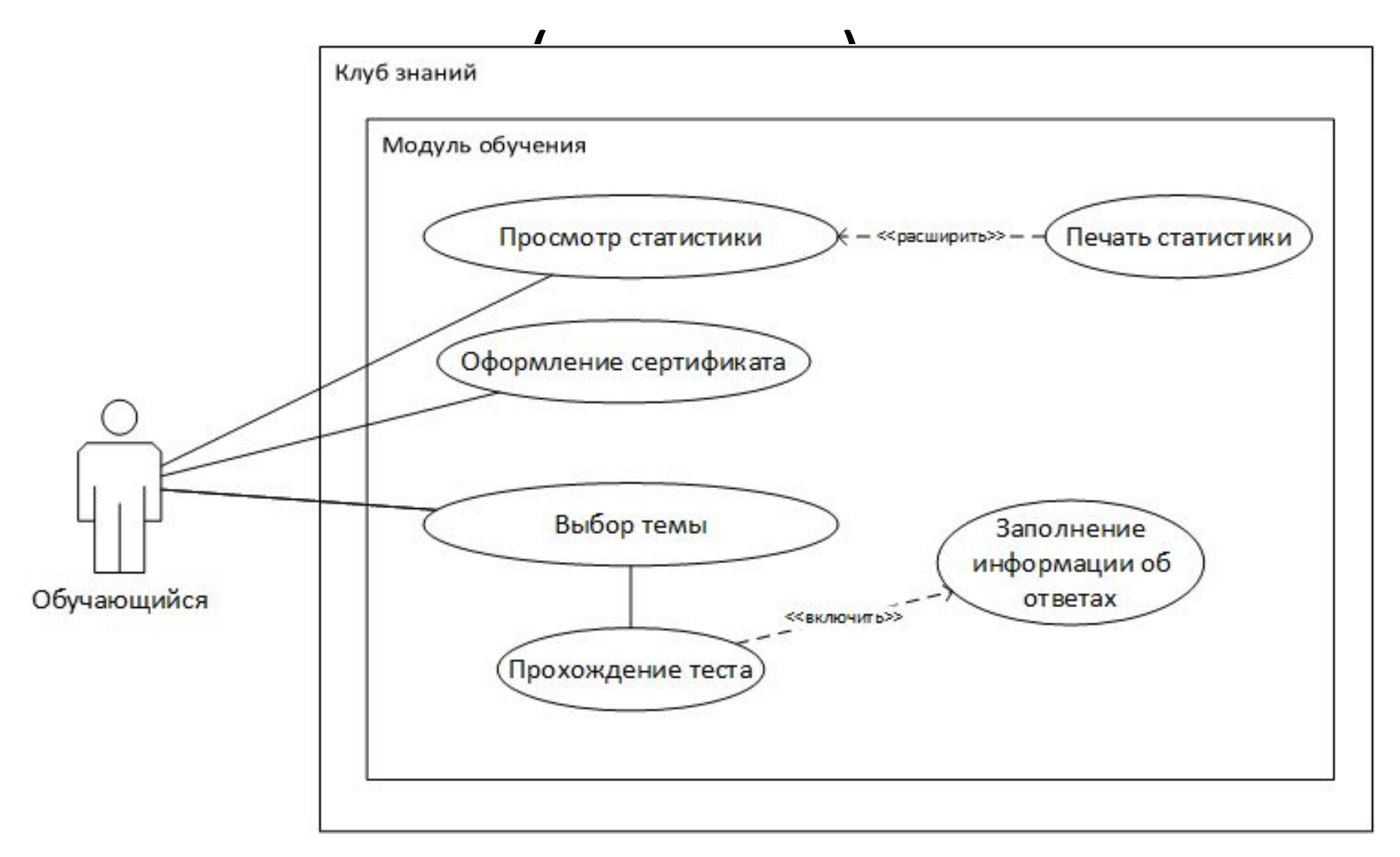

## Логическая модель БД

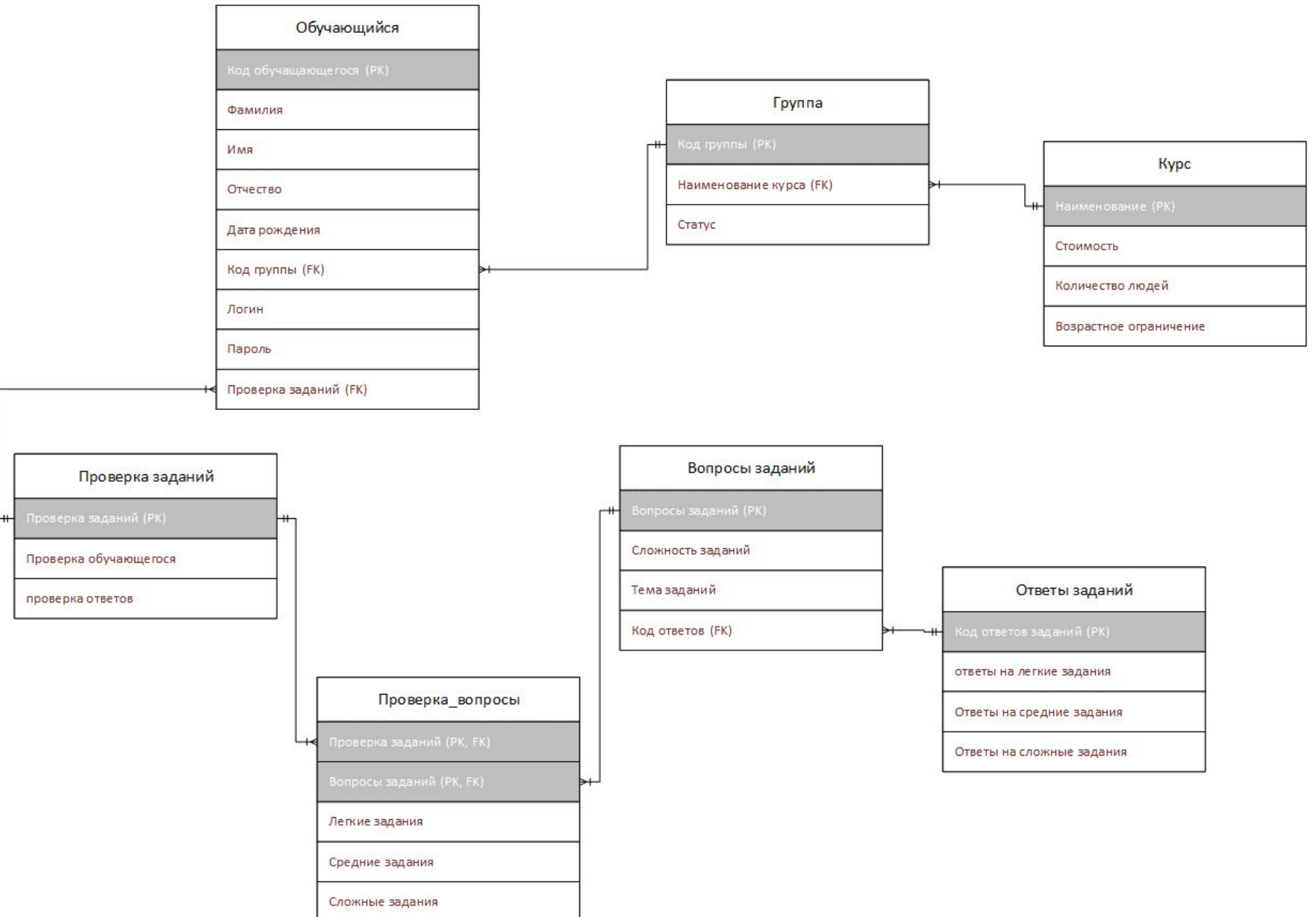

## Физическая модель БД

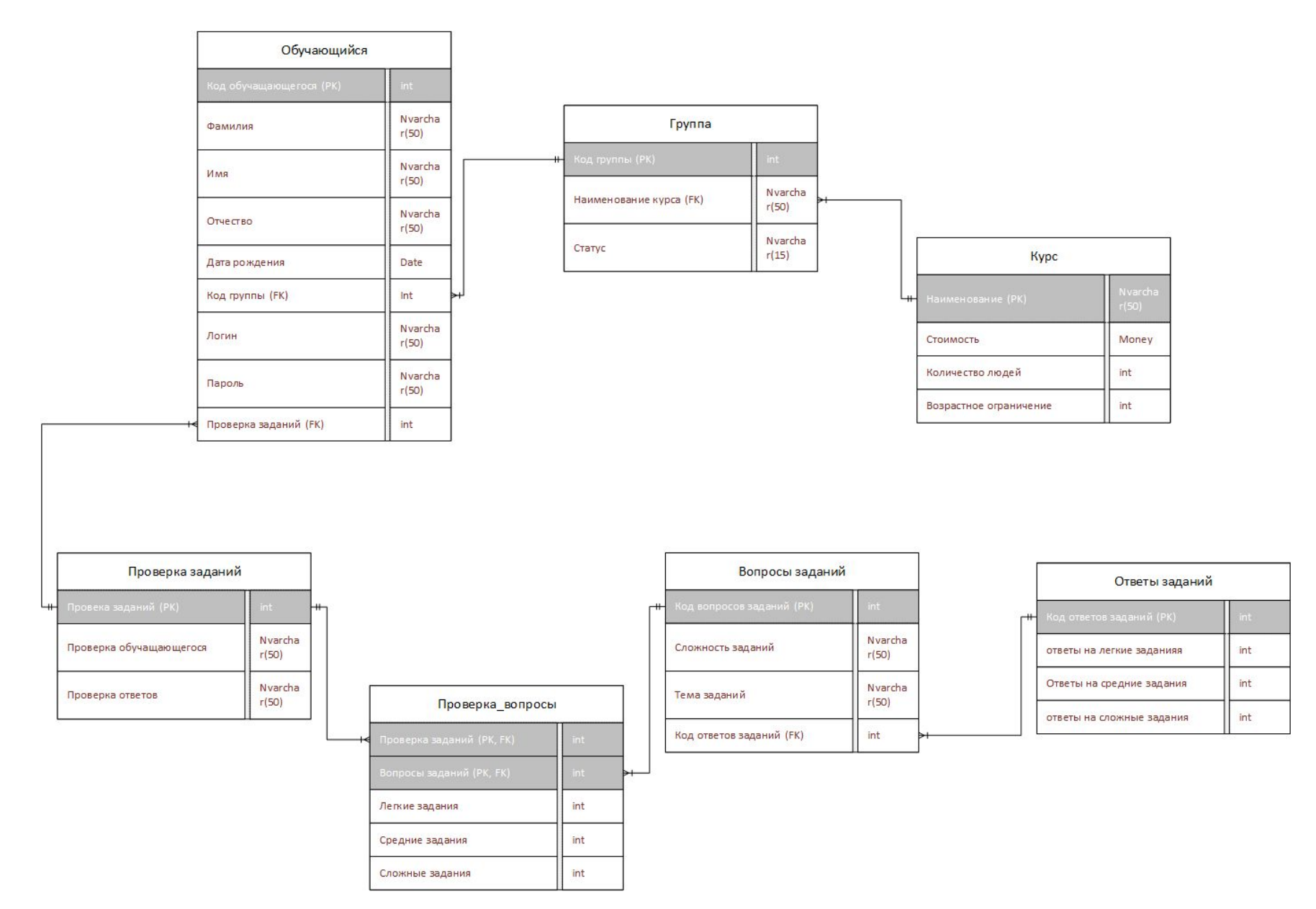

## Диаграмма классов

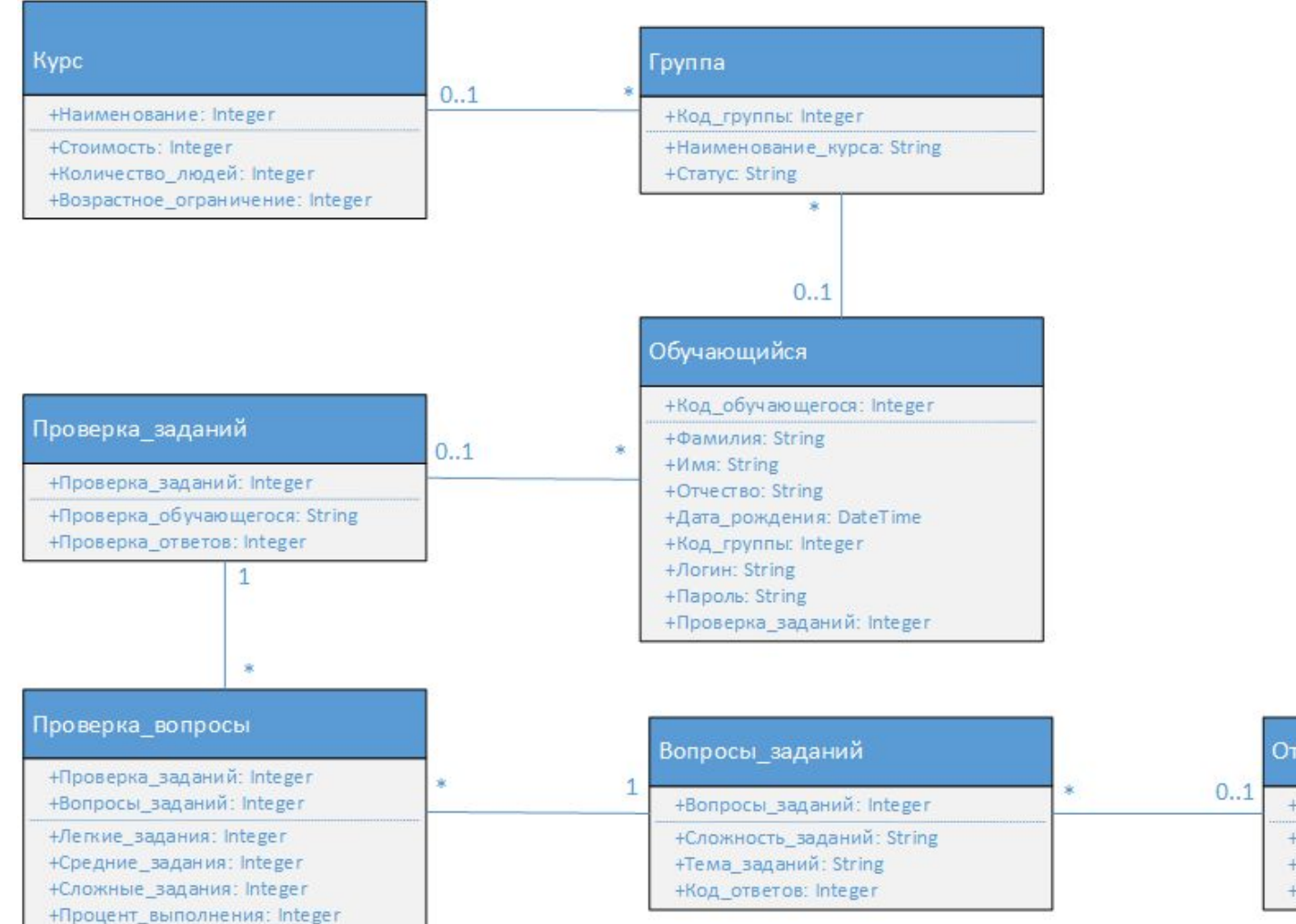

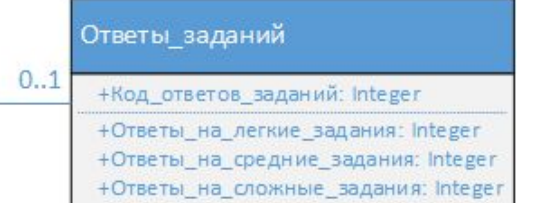

## Диаграмма развертывания

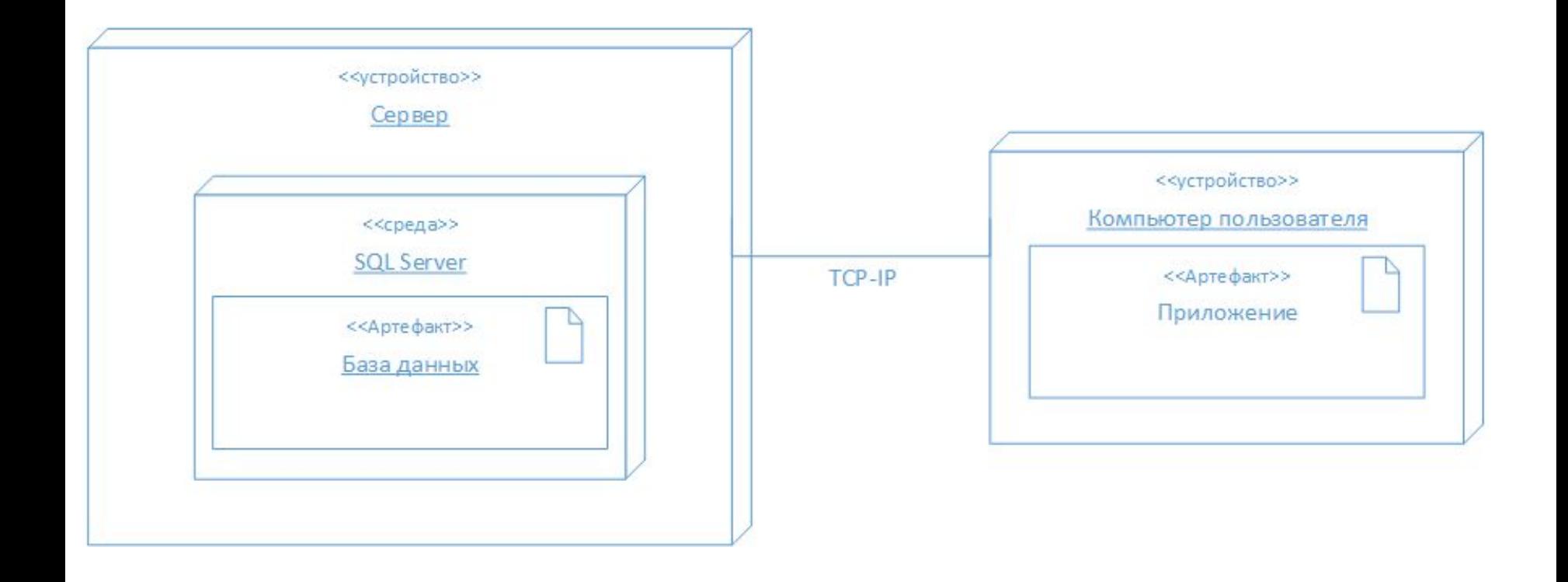

### Диаграмма последовательности

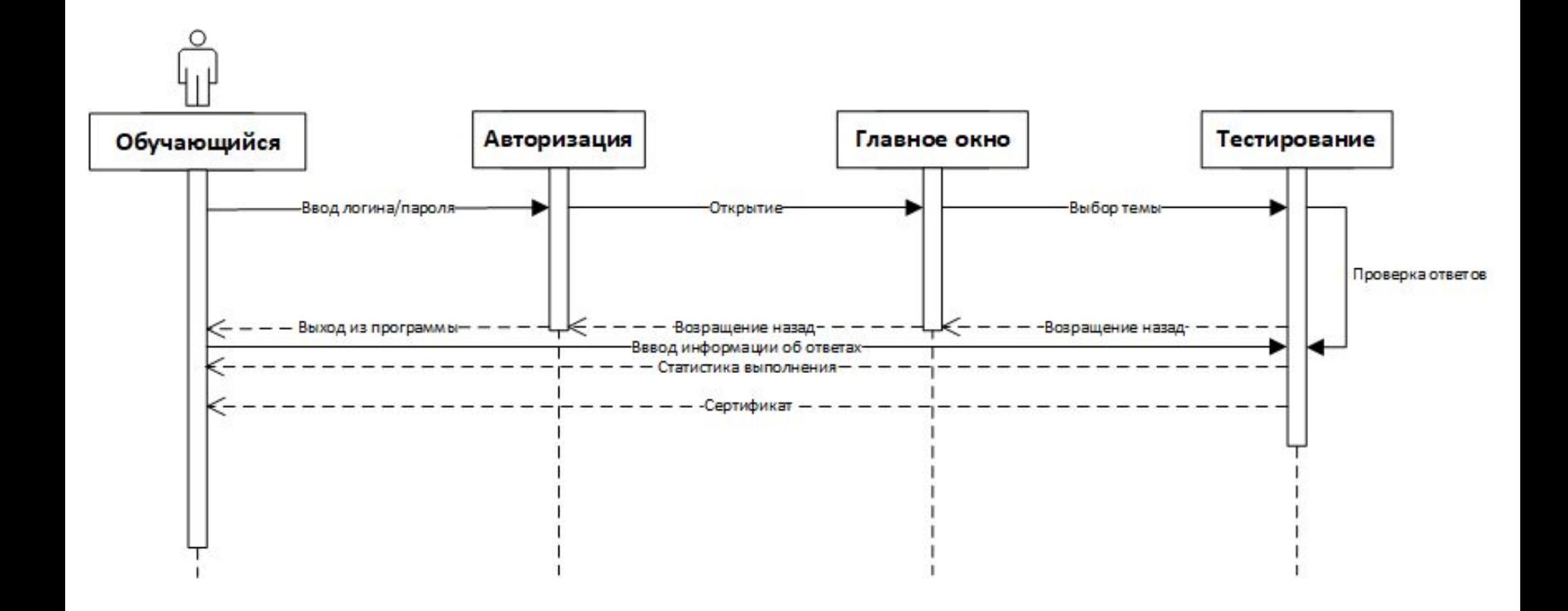

# Демонстрация тест-кейсов и модульных тестов

Часть листинга модульного тестирования

```
 [TestMethod]
        public void ShowFood_ReturnedTrue()
\{Func test = new Func();
           bool status = test. Food();
            Assert.AreEqual(true, status);
 }
       [TestMethod]
        public void ShowCity_ReturnedTrue()
\{Func test = new Func();
           bool status = test. City();
            Assert.AreEqual(true, status);
 }
```
# Демонстрация тест-кейсов и модульных тестов

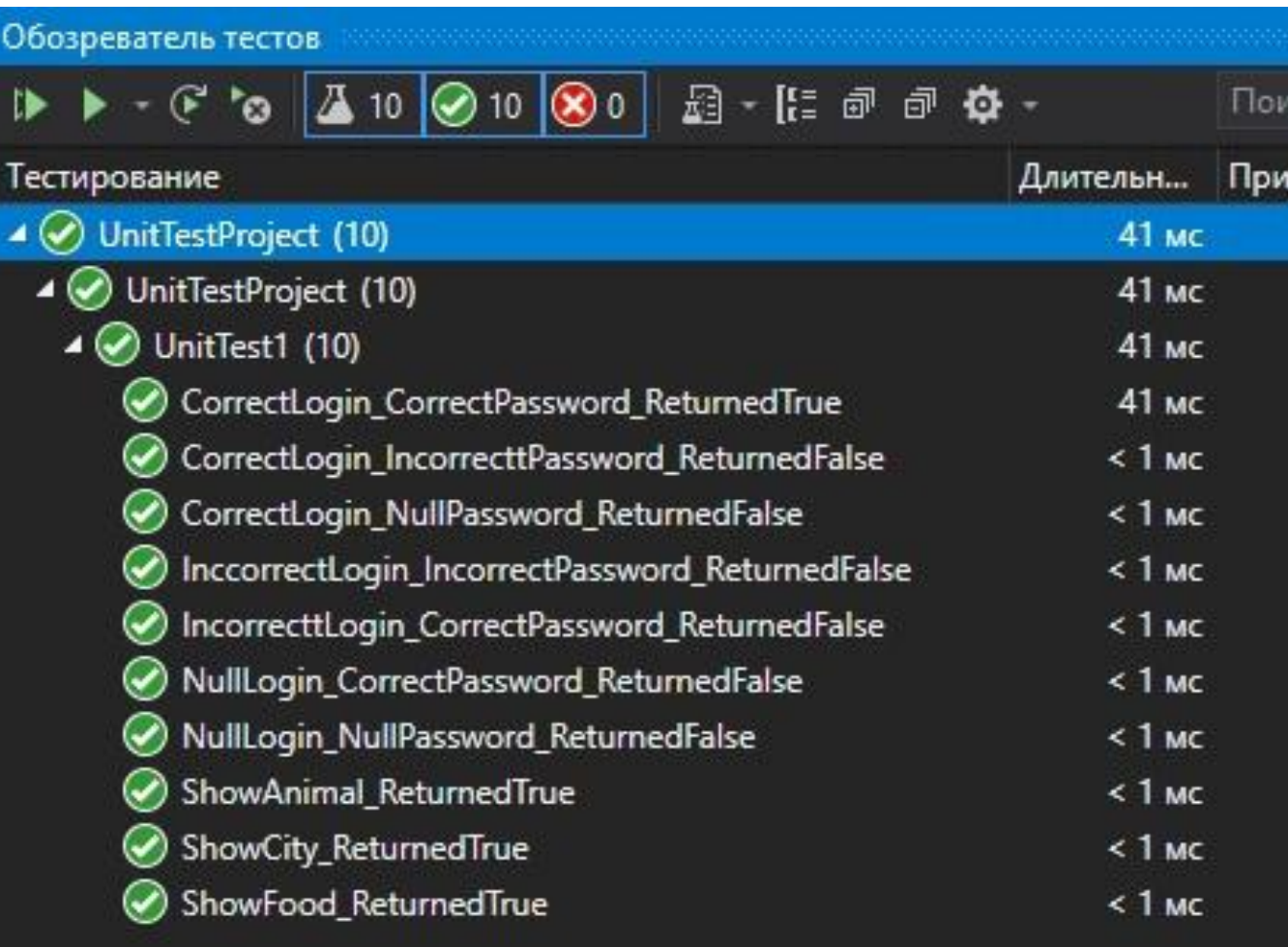

## Демонстрация готовой

Окно

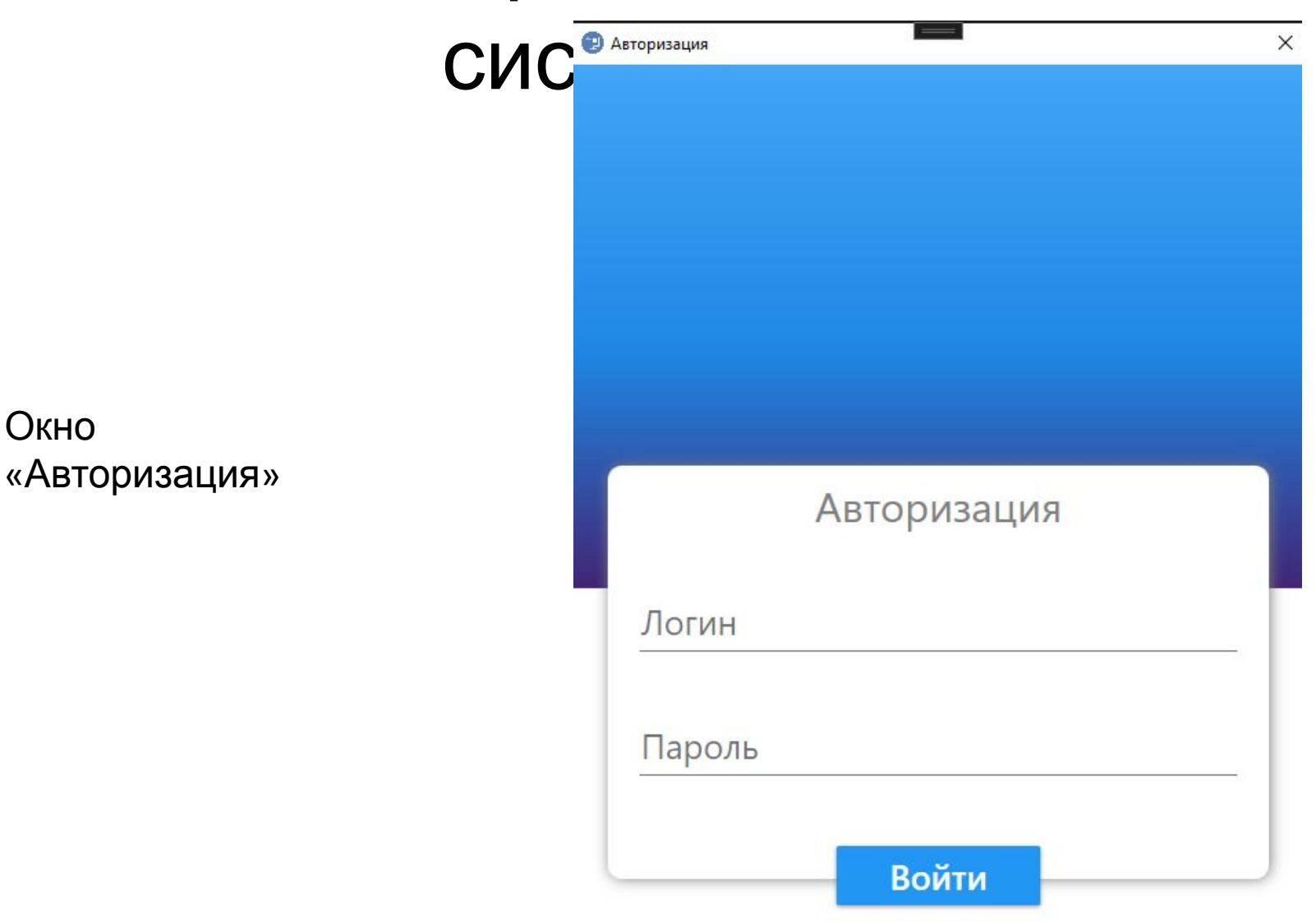

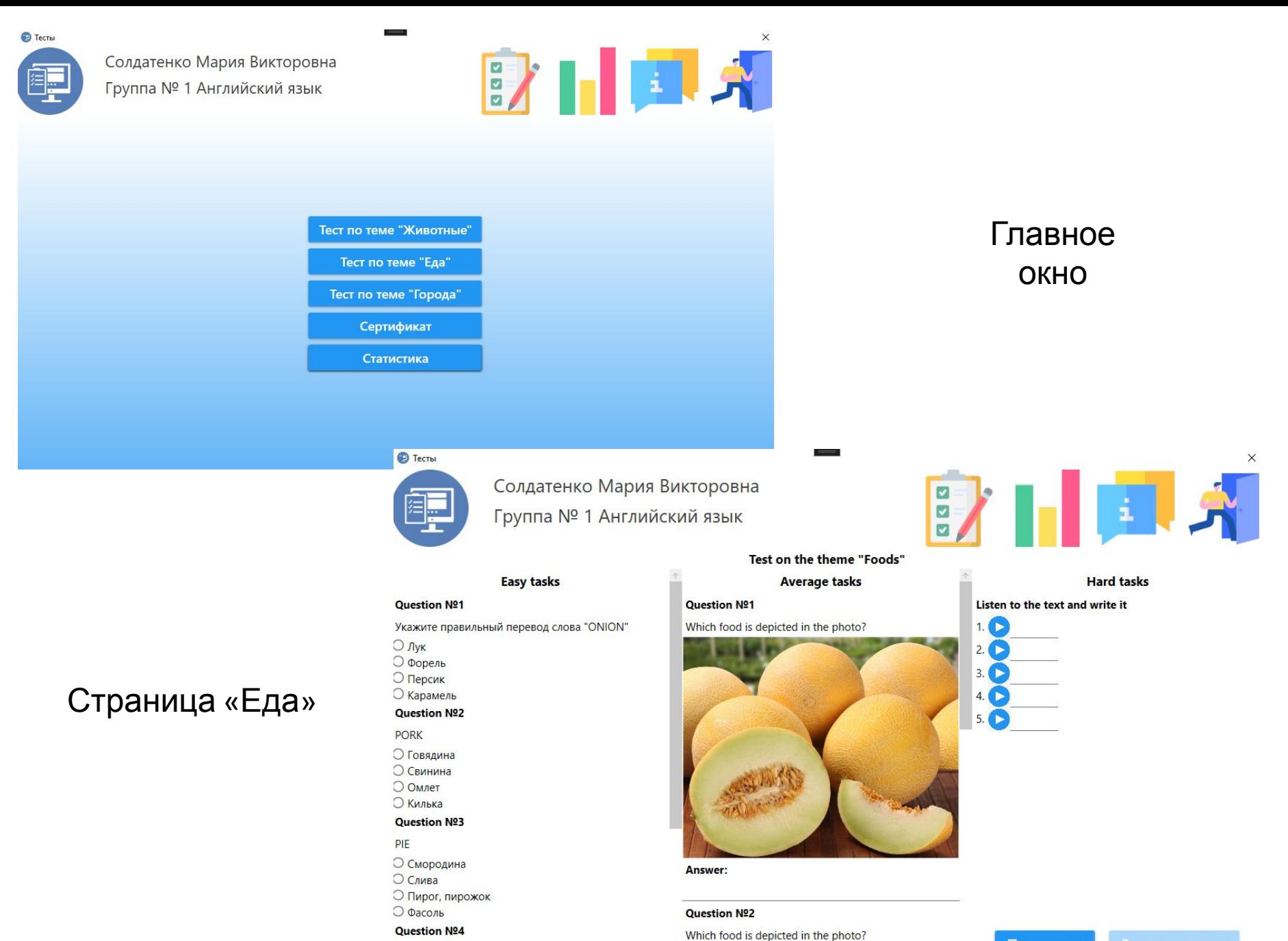

**LIONIEV** 

 $\mathcal{L}$ 

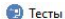

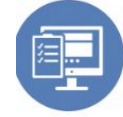

○ Зоопарк

**STADIUM** 

О Стадион ○ Переход

○ Горож

О Ресторан **О Тупик** О Переправа

Question Nº4

**STREET** 

Солдатенко Мария Викторовна Группа № 1 Английский язык

Test on the theme "Cities"

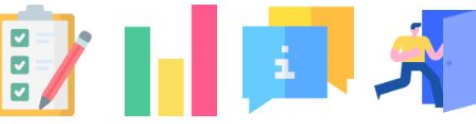

#### **Easy tasks Average tasks Hard tasks** Choose the correct word or phrase to complete Question Nº1 **Question Nº1** these sentences. Укажите правильный перевод слова «HOTEL» Which city is depicted in the photo? of the country. 1.The capital О Место стоянки 2.Japan, Korea and Taiwan are all in the Far О Дорога, шоссе О Гостиница, отель 3. New Zealand is part of 4.Bangkok, Lima and Tunis are examples of cities. **Question Nº2** 5.Guatemala is a country in О Парк, сквер ○ Перекрёсток **Question Nº3 RESTAURANT** Answer:

**Question Nº2** Which city i

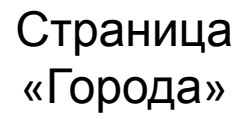

Страница «Статистика»

his.

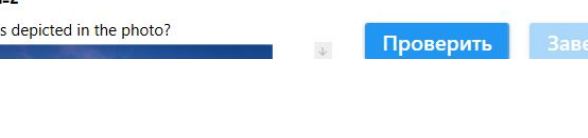

%Выполнения задания по теме 'Animal', 'Food', 'City'

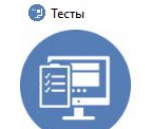

100

82

69

Солдатенко Мария Викторовна Группа № 1 Английский язык

Пройден

Пройден

Пройден

Проверка обучающегося

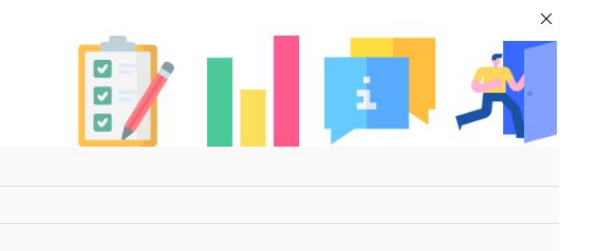

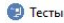

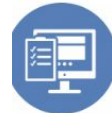

Question Nº1

Солдатенко Мария Викторовна Группа № 1 Английский язык

### E.A

### Test on the theme "Animals"

### **Average tasks Question Nº1**

Which animal is depicted in the photo?

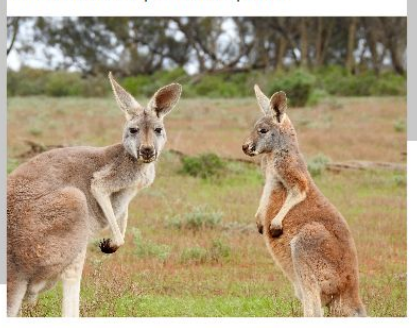

#### **Hard tasks** Write can or can't about the animals 1.Koalas sleep in a tree. 2.Chameleons change into many colors. 3.Octopus eject ink. 4.Ostriches fly. 5. Turtles dig.

### Страница «Животные

 $\lambda$ 

 $\downarrow$ 

Answer:

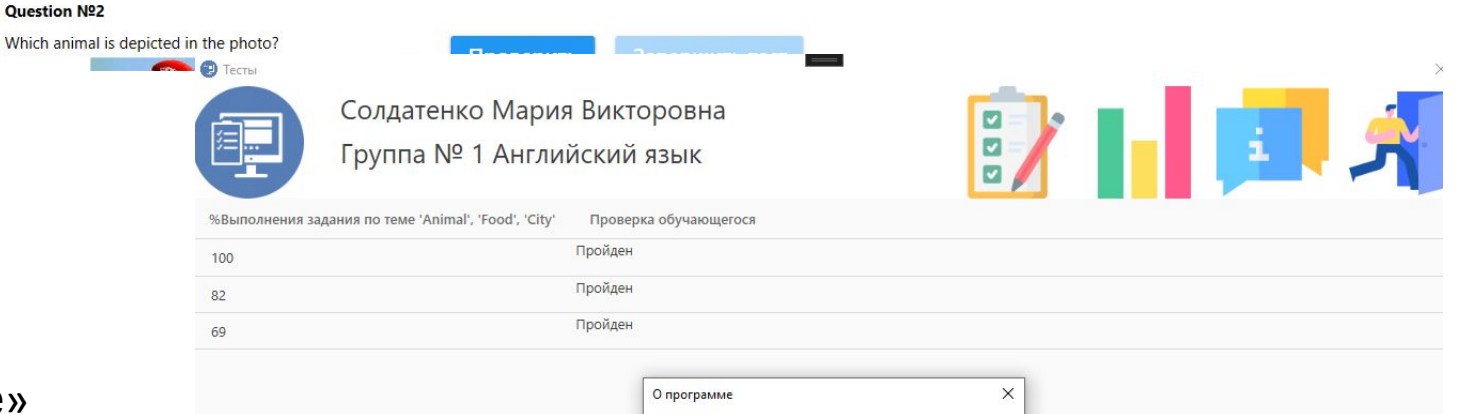

английскому языку

Версия 1.0 Выполнил Перепелин Александр 1281 курса по

 $OK$ 

### **Easy tasks**

Укажите правильный перевод слова "Horse"

- **Э** Панда
- Э Барсук
- Э Козлёнок
- Э Конь

### Question Nº2

### Hare

Э Верблюд ⊃Ящерица

**Э** Коала

⊃ Заяц

### **Question Nº3**

Bear

- ⊃ Жираф
- **Э** Медведь
- **Э Волк**
- ⊃ Дельфин

### **Question Nº4**

Goat

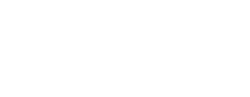

### Окно «О программе»

# Спасибо за внимание!